#### Shell Lab + How to C

## Agenda

- **Problem 5 and 9**
- C Stuff from Cachelab.
- Processes and Signals.
- Shellab hints and tips.

• Initial stack frame

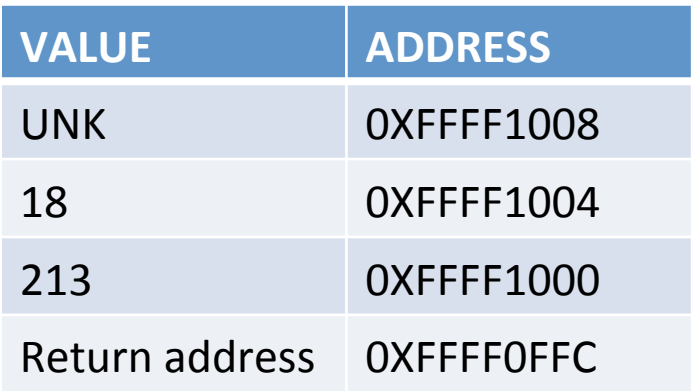

 $\bullet$  1st call stack frame

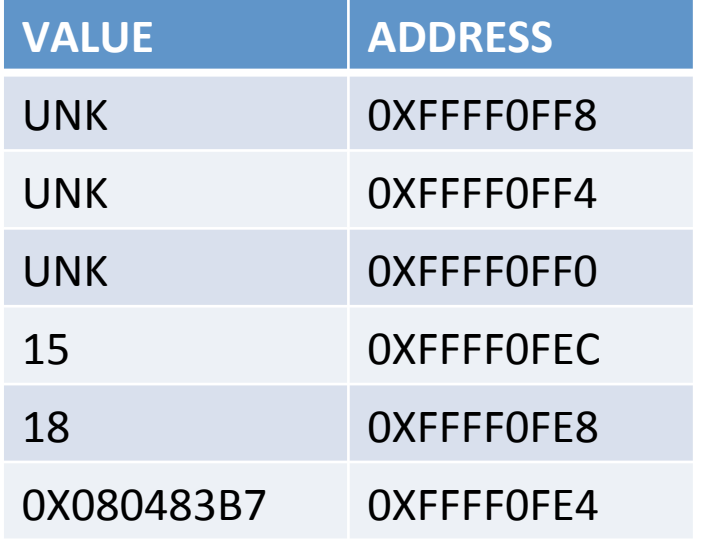

•  $2<sup>nd</sup>$  stack frame

• 3<sup>rd</sup> stack frame

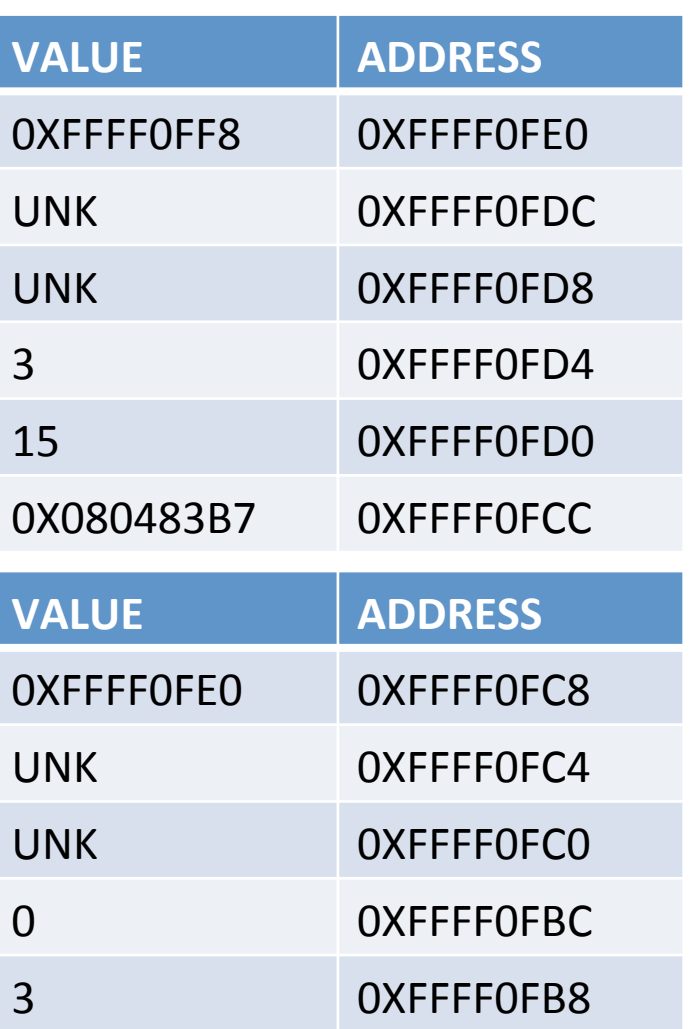

- Part  $A$ :
	- Accessing A row wise for 1 miss ... 15 hits.
	- Accessing B column wise for 1 miss ... 1 hit.
	- $-$  Total is roughly  $\frac{1}{2}$
	- $-$  The idea here is to look at access patterns and not individual memory accesses.
	- $-$  Need to move to a higher level.

- Part 9
	- $-$  Access A row wise.
	- Access B row wise.
	- Both are 1 miss … 15 hits.
	- $-$  Approx miss rate  $1/16$ .

## Agenda

- Problem 5 and 9
- **C** Stuff from Cachelab.
- Processes and Signals.
- Shellab hints and tips.

## C Stuff from Cachelab

- Always check for NULL return from a malloc.
- If your code does not look like this:

```
char *foo = malloc(200);
if (!foo) { }error("malloc failed");
}
```
- Then you are doing something terribly wrong.
- This should be second nature.

## C Stuff from Cachelab

- Sanity checking arguments.
- If you get a value from outside of your program, and you expect it to have a particular value, you *must* check to make sure it has that value.

### C Stuff from Cachelab

• 80 column limit:

 $-$  grep  $\cdot$ .  $\{81, \{\}$ ' \*. C

- Indentation, convert all tabs to spaces.
	- :set expandtab and :retab in VIM
	- M-x untabify in EMACS

## Agenda

- Problem 5 and 9
- C Stuff from Cachelab.
- **Processes and Signals.**
- Shellab hints and tips.

- Four basic process control functions
	- $-$  fork()
	- $-$  exec()
	- $-$  exit()
	- wait()
- Standard on all Unix systems

- fork()
	- Creates a process
	- $-$  Parent and child are exactly alike
		- Equal but separate
			- Execution (%eip)
			- Registers
			- Memory
			- $-$  File **descriptors**, the files themselves are shared.

- exec()
	- Replaces process context
	- $-$  How programs are run
		- Replace memory image with a new program
		- Set up stack with arguments
		- Start execution at the entry point (main)
	- $-$  A family of functions (man 3 exec)

- exit()
	- $-$  Terminates a process
	- $-$  OS frees resources used by the process
	- Tiny leftover data
		- Exit status for the parent
		- Must be freed
		- Which brings us to ...

- wait()
	- $-$  Waits for a child to change state
	- $-$  If a child terminates, the parent "reaps" the child, freeing all resources and getting the exit status
	- Lots of details (man 2 wait)

# **Signals**

- Interprocess communication/notification
- **Asynchronous** with normal execution
- Come in many types (man 7 signal)
- Sent in various ways

$$
-\ ^{\wedge}C, \ ^{\wedge}Z, \ ^{\wedge}\setminus
$$

– kill (which we will demonstrate)

# **Signals**

- Disposition
	- Ignore
	- Catch and run a signal handler
	- Terminate
	- $-$  man sigaction
- Blocking
	- man sigprocmask
- Waiting
	- man sigsuspend (don't need this, but cool)

## Agenda

- Problem 5 and 9
- C Stuff from Cachelab.
- Processes and Signals.
- Shellab hints and tips.

# Shellab

- Read the code we've given you.
	- $-$  There is a lot of stuff you don't need to write for yourself.
	- $-$  It's a good example of the kind of code we expect from you.

## Shellab

- If you find yourself using sleep() as a way of avoiding race conditions, you are doing it VERY wrong. We will dock performance points for this.
- You should only use it for performance to avoid your code having to execute useless instructions. Your code should still work if we remove calls to sleep.

# Shellab

- Hazards
	- $-$  Race conditions
		- Hard to debug so start early.
	- Reaping zombies
		- Race conditions
		- Fiddle with signals
	- $-$  Waiting for foreground job
		- One of the only places where sleep is acceptable (though you don't NEED it)